# 佛 山 市 自 然 资 源 局

### 佛山市自然资源局关于举办佛山市城乡规划 管理三维互动指标核算及其电子报批系统 设计单位(第二十七、二十八、二十九期) 培训班的通知

各有关单位:

自 2010 年 7 月 1 日佛山市城市规划管理三维互动指标核算 及其电子报批系统试运行以来,该系统在各相关设计单位得到了 逐步推广使用。为进一步配合推广系统的实施,我局将对全市规 划、建筑设计单位相关人员进行《佛山市城市规划管理三维互动 指标核算及其电子报批系统》(第二十七、二十八、二十九期) 免费培训。现就具体事项通知如下:

一、 时间和地点

此次培训采取对各设计单位进行集中授课和考试的方式进 行。请各相关单位培训人员根据本通知要求按时前往授课点参加 培训(培训参加单位见附件 1)。

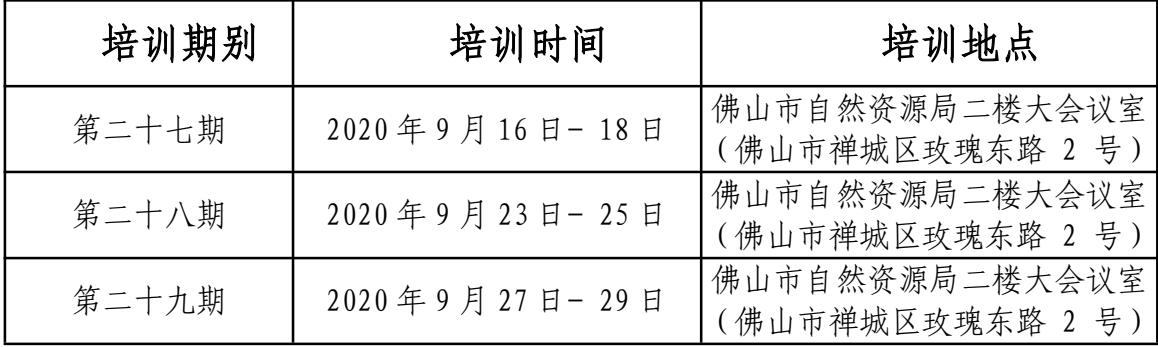

#### 二、课程安排

每期培训时间共计三天,第一、二天培训,第三天考试。具 体课程安排详见附件 2、附件 3。

#### 三、注意事项

(一)各单位培训人员如需进行调整变动,请及时告知我局, 以便登记、确认;

(二)佛山市城市规划管理三维互动指标核算及其电子报批系 统软件安装包由佛山市测绘地理信息研究院培训人员直接发送到 各设计院报名联系人邮箱,请报名联系人自行向该院培训参加人员 提供,培训参加人员请自行安装,并可结合软件操作手册熟悉软件 功能;培训时自备符合基本配置要求的笔记本电脑、USB 闪存盘, 餐饮住宿均自理;培训期间如有相关意见和建议请及时向我局反馈 (详附件 2)。

(三)各设计单位报名联系人,必须确认参加培训的设计人员 在参训前 14 天内如有以下情况不得参训:新冠肺炎疑似症状、疫 情严重地区化员接触史、疫情严重地区驻留史或其他任何疑似情况 的。若设计单位、设计单位报名联系人、设计人员未按相关要求执 行,需承担一切法律责任。

(四)参加培训班设计人员每次进入佛山市自然资源局时,均 需在佛山市自然资源局首层培训班接待处出示"粤康码"、测体温 和戴口罩,符合条件的方可进入二楼会场。如发现体温异常(≥37.3 摄氏度)或健康码为红码、黄码的人员,应当马上前往发热门诊就 诊,不得参训。

(五)由于场地限制,参训人员无法保证 1 米以上社交安全距 离,因此需时刻提醒参训人员保持佩戴口罩,且需保证交叉隔座。

此次对设计单位的培训是实施《指标核算系统(2016 年过 渡期版)》的重要阶段和关键步骤,请相关单位高度重视,积极 配合协助做好各项工作。

附件:1. 培训名单

- 2. 教学计划表
- 3. 培训课程安排
- 4. 培训考试内容、考试标准

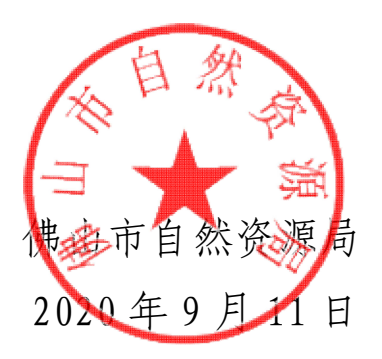

(联系人:佛山市自然资源局,8333 1946/佛山市测绘地理 信息研究院 8610 2292)

# 佛山市城市规划管理三维互动指标核算及其电子 报批系统第二十七、二十八、二十九期 培训单位名单

### 第二十七期培训单位名单(共 16 个单位)

香港华艺设计顾问(深圳)有限公司、广东省重工建筑设计 院有限公司、广州宝贤华瀚建筑工程设计有限公司、广东南海电 力设计院工程有限公司、广州亚泰建筑设计院有限公司、中国市 政工程华北设计研究总院有限公司广州分公司、广州市纬纶国际 建筑设计有限公司、中盛弘宇建设科技有限公司、广东南海国际 建筑设计有限公司、广州博厦建筑设计研究院有限公司佛山分公 司、北京市市政工程设计研究总院有限公司、佛山轨道交通设计 研究院有限公司、广东凯誉设计事务有限公司、成都基准方中建 筑设计有限公司、广东省建筑设计研究院有限公司、广东城协建 筑规划设计院有限公司高明河江分院

#### 第二十八期培训单位名单(共 14 个单位)

广州宝贤华瀚建筑工程设计有限公司、广州博厦建筑设计研

究院有限公司、湖南大学设计研究院有限公司、佛山南方建筑设 计院有限公司、深圳市华阳国际工程设计股份有限公司、广东启 源建筑工程设计院有限公司、广东南海城乡建筑设计有限公司、 广东广筑工程设计有限公司佛山分公司、广东卓智设计工程有限 公司、广东鸿宇建筑与工程设计顾问有限公司佛山分公司、广州 天行建筑设计事务所、佛山市城匠建筑设计院有限公司、华南创 图设计有限公司、佛山市顺德建筑设计院股份有限公司

#### 第二十九期培训单位名单(共 14 个单位)

广东城建达设计院有限公司、中誉设计有限公司、佛山市顺 德区顺港建筑设计有限公司、广州汉森建筑设计有限公司、广州 伯盛建筑设计事务所(普通合伙)、广州市冼剑雄联合建筑设计 事务所(普通合伙)、北京中奥建工程设计有限公司、黑龙江三 元建筑设计有限公司、佛山市岭南建筑设计咨询有限公司、珑图 设计(集团)有限公司、广东名都设计有限公司、广东省华城建筑 设计有限公司佛山分公司、广州市南域规划开发咨询有限公司、 广东海外建筑设计院有限公司

### 附件 2:

### 佛山市城乡规划管理三维互动指标核算及其电子报批系统 规划、建筑设计单位培训课程——第二十七、二十八、

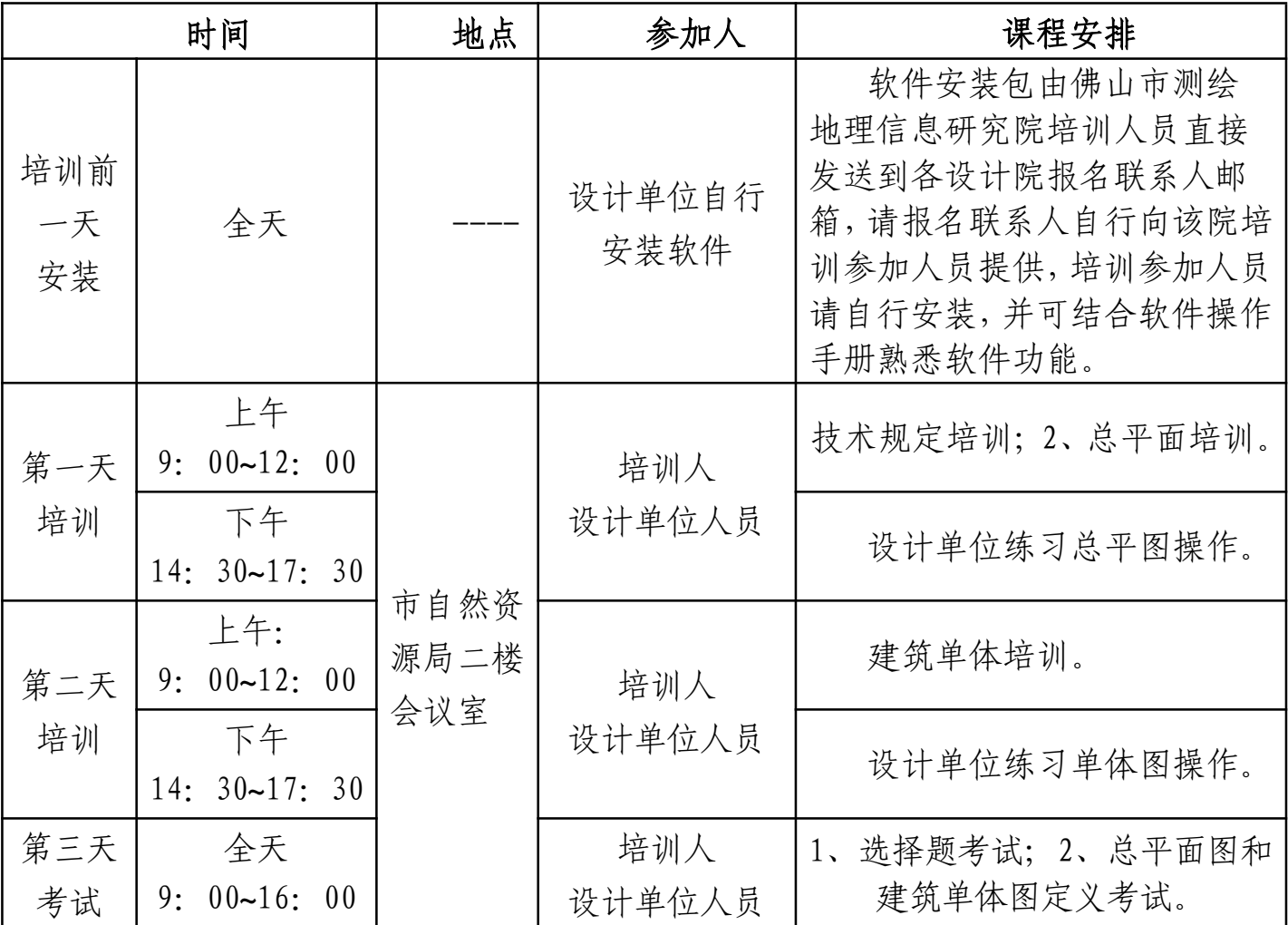

### 二十九期教学计划表

(备注:设计人员请自带笔记本及 U 盘及电源排插)

联系人: 佛山市自然资源局 83331946 佛山市测绘地理信息研究院客服技术支持联系方式: 86102292 业务 Q 群: 231602340 业务邮箱:1026648914@qq.com

附件 3:

## 佛山市城市规划管理三维互动指标核算及其电子 报批系统规划、建筑设计单位培训课程安排

- 培 训 (2 天)
- 第一天

# $\Box$  第一节课 建筑总平面图方案制作  $9:00^{\circ}12$ :

00

听课要点

学习修建性详细规划与建筑总平面图方案制作的步骤:

1、DWG 图整理:ZZEP 整理轮廓、图层整理(参照技术规定)、 导入创建源实体;

2、专业实体创建:图类转换、定义模块;

3、检测:失误检测、公共服务设施检测、建筑间距检测、 车位复核;

4、指标统计:主要经济指标表、建筑统计表、车位统计表 等;

5、图形输出。

### 第二节课 练习 14:30~17:30

练习内容

针对上一节课内容,练习 ZZEP 工具功能, 使用导入功能创 建源实体,图类转换创建专业实体,使用定义模块定义建筑构 件,使用指标统计导出总平面图报告。

第二天

### 第一节课 建筑单体图方案制作 9:00~12:00 听课要点

学习施工图方案制作的步骤:

1、建筑单体属性定义 2、

户型定义、附属定义(重点)

3、楼顶间、阳台、车位、平台绿化 4、 户型整理、附属整理(重点)

5、创建单体造型 6、高速度的高速度。 6、

失误检测

7、建筑单体插入、数据替换

8、单体户型、户型明细、户型查询

#### □ 第二节课 练习 14: 30~17: 30

练习内容

(1)针对上一节课内容,定义建筑单体图,练习户型定义、 附属定义、户型整理、附属整理的操作;理解数据替换、建筑 单体插入总平面图前后的区别。

(2)温习整体流程,将总平面图、建筑单体图建筑定义完 整。完成建筑单体插入,导出《主要经济经济表》、《建筑单 体户型》、《户型明细》、《建筑汇总》等报告.

- 考 试(1 天)
- 第三天
	- □ 第一节课 选择题开卷考
		- 试

 $9:00^{\circ}9:30$ 

 第而节课 修建性详细规划与建筑总平面图和建筑单体 图定义考试 9:30~16:00

重要提示: 自带笔记本电脑的操作系统为 XP 或 WIN7, 需安装 CAD (尽量选用 2004 - 2008 版)和 OFFICE; 电子报批软件需提前一天网上下载并安装完毕, 培训 资料可网上下载。课室排插有限,请自带笔记本电脑充足电。

#### 附件 4:

# 佛山市城市规划管理三维互动指标核算及其电子 报批系统规划、建筑设计单位培训考试内容及 考核标准

学员宗整定义套图: 1 张总平面图, 1 张单体图; 导出所有 指标报告;选择题。

一、考试内容

1、使用"ZZEP"工具获取轮廓;

2、使用导入方法创建源实体;

3、使用"转图设置"或"定义模块"创建专业实体:用地、 建筑、建筑构件、室外构件等;

4、建筑单体定义:

(1) 对建筑单体进行户型定义(整理)、附属定义(整 理);

(2)创建建筑单体三维模型;

(3)将建筑单体插入总平面图,进行数据替换;

(4)以 WORD 方式导出主要经济指标表、单体户型、户型 明细、建筑汇总等报告。

### 二、考核标准

### 1、定义无缺失;

- 2、无重叠相压错误;
- 3、建筑单体户型分解完整、正确;
- 4、建筑造型成功插入总平面图;
- 5、完整导出 WORD 报告;
- 6、考核选择题。

### 三、发证标准

- 1、方案套图定义 60 分,分总平和单体规整
- 2、选择题 40 分,限时半小时,开卷考试
- 3、参加所有培训及考试后,发放资质证书。